# **FRIEDRICH-SCHILLER-UNIVERSITÄT JENA**

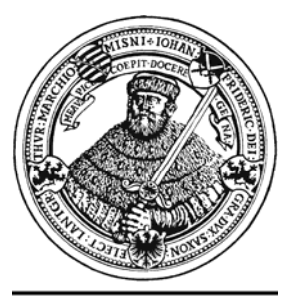

seit 1558

### **JENAER SCHRIFTEN**

### **ZUR**

## **MATHEMATIK UND INFORMATIK**

Eingang: 26. März 2009 Math/Inf/01/09 Als Manuskript gedruckt

**Adam Ries und das Rechnen auf den Linien**  Begleitmaterial für die Lehrerfortbildung

Michael Fothe Friedrich-Schiller-Universität Jena Fakultät für Mathematik und Informatik Ernst-Abbe-Platz 2 07743 Jena michael.fothe@uni-jena.de

Was du ererbt von deinen Vätern hast, Erwirb es, um es zu besitzen. (Goethe, Faust I, V. 682-683)

### **1 Einleitung**

2009-1559 macht nach Adam Ries 450.

Vor 450 Jahren starb mit Adam Ries ein Mathematiker, Buchautor und Bergbeamter, der als der bedeutendste deutsche Rechenmeister in die Geschichte eingegangen ist. Grund genug, sich mit seinem Leben und Werk näher zu befassen. Im Mittelpunkt dieses Materials steht das Linienrechnen, die mittelalterliche Version des Abakusrechnens. Adam Ries thematisierte das Linienrechnen in seinen Rechenbüchern und setzte es als methodische Vorstufe zum Ziffernrechnen ein [De92]. Das Linienrechnen besitzt auch heute noch Potenzial für die Schulmathematik und sollte daher in der Lehrerbildung thematisiert werden [Mö04]. Nachfolgend wird das Rechnen auf den Linien mit dem Ziel beschrieben, einen Unterricht anzubahnen, der sich durch einen hohen Grad an Eigenaktivität der Schülerinnen und Schüler auszeichnet. Die Schülerinnen und Schüler sollen möglichst wenig mitgeteilt bekommen, sondern vielmehr vieles selbst entdecken und auch begründen.

### **2 Adam Ries und seine Rechenbücher**

Adam Ries wurde 1492 in Staffelstein (Franken) geboren. Im Jahr 1518 erschien in Erfurt sein erstes Rechenbuch. Linienrechnen, praktische Aufgaben aus dem Wirtschaftsleben, das Beherzigen des didaktischen Prinzips vom Einfachen zum Schwierigen und das ausführliche Beschreiben von Lösungsverfahren, jedoch nicht deren Begründungen waren Kennzeichen dieses Rechenbuches. Adam Ries betrieb wahrscheinlich in Erfurt (wie auch später in Annaberg) eine Rechenschule. 1522 erschien in Erfurt das zweite Rechenbuch. Das Rechnen auf den Linien wurde darin nur noch kurz gefasst, im Mittelpunkt stand das Ziffernrechnen. Die Aufgabensammlung wurde erweitert. Das zweite Rechenbuch begründete den Ruhm von Adam Ries. Über 100 Auflagen sind nachweisbar. In Erfurt begann Adam Ries auch die Arbeiten an seiner "Coß" (eine "Wort-Algebra"). Die Erfurter Jahre waren zweifellos die wissenschaftlich fruchtbarsten im Leben des Rechenmeisters. Adam Ries übersiedelte 1522/23 nach Annaberg und war als Bergbeamter tätig (Rezessschreiber, Gegenschreiber, Zehntner). 1539 wurde er zum Kurfürstlich Sächsischen Hofarithmeticus ernannt. Im Jahr 1550 erschien sein drittes Rechenbuch in Leipzig. Es gilt als die beste deutsche Arithmetik in der Mitte des 16. Jahrhunderts [De92]. Das Manuskript war schon seit den 1520er Jahren fertig, jedoch behinderten hohe Druckkosten die Veröffentlichung. Adam Ries starb 1559 in Annaberg. Als Mathematiker war er auf der Höhe seiner Zeit, erbrachte jedoch praktisch keine eigenen originären Beiträge. Seine überragenden Verdienste liegen in der weiten Verbreitung des Rechnens in allen Bildungsschichten des Volkes. Die Riesschen Rechenbücher kamen erst im 18. Jahrhundert allmählich außer Gebrauch (siehe Abbildung 1). Adam Ries publizierte auf Deutsch und leistete damit einen wichtigen Beitrag zur Normierung der deutschen Sprache. Wegen weiterer Informationen zu Adam Ries wird auf die Literatur verwiesen [De92], [Ro08], [We92].

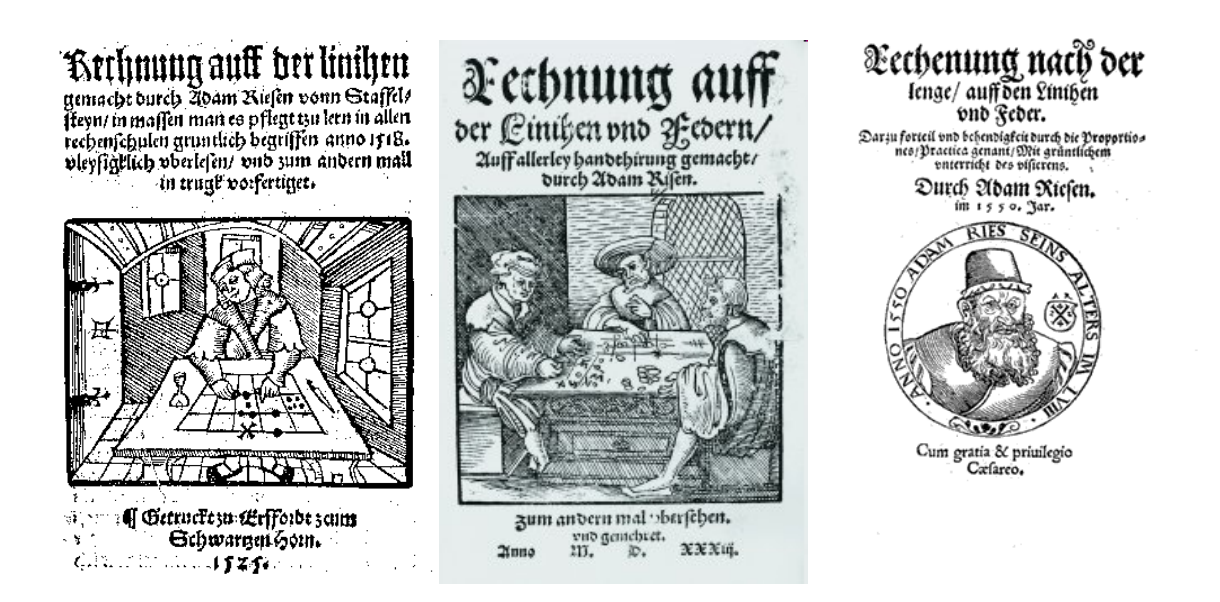

Abbildung 1: Die drei Rechenbücher von Adam Ries.

#### **3 Grundprinzip des Linienrechnens**

Das Linienrechnen erfolgt auf einem Rechenbrett, Rechentuch oder Rechentisch und mit Rechenpfennigen. Wir nehmen ein Rechenbrett mit vier Linien, vier Zwischenräumen und drei Feldern (siehe Abbildung 2). Möglich wären auch andere Anzahlen.

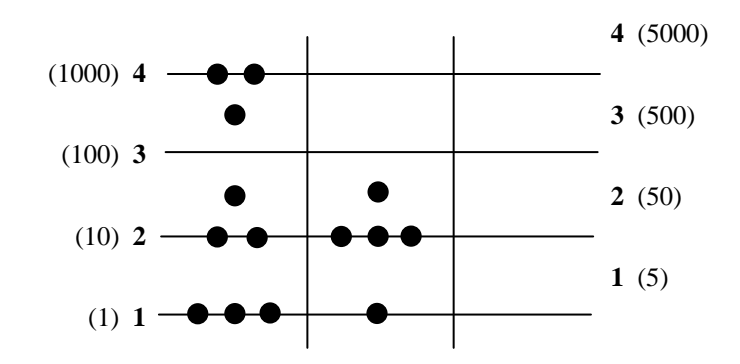

Abbildung 2: Die Linien und Zwischenräume des Rechenbrettes sind nummeriert. In Klammern ist der jeweilige Wert eines Rechenpfennigs angegeben. Im ersten Feld liegt die Zahl 2573, im zweiten Feld die Zahl 81. Im Ergebnisfeld liegt kein Rechenpfennig, was der Zahl 0 entspricht.

Die beiden Zahlen, die addiert, multipliziert, subtrahiert oder dividiert werden sollen, werden in das erste und zweite Feld gelegt. Beim Legen einer Zahl gibt deren Einerstelle an, wie viele Rechenpfennige auf die Linie 1 und in den Zwischenraum 1 zu legen sind. Die Zehnerstelle der Zahl beschreibt das Belegen der Linie 2 und des Zwischenraums 2, die Hunderterstelle das Belegen der Linie 3 und des Zwischenraums 3 usw. Die korrekten Ziffern sind in der Abbildung 3 angegeben. Das Ergebnisfeld ist zu Beginn leer. Die Rechenpfennige werden nach speziellen Regeln verschoben, ersetzt, weggenommen oder hingelegt. Die Regeln sind zwar arithmetisch begründet, diese Tatsache ist beim Ausführen jedoch nebensächlich.

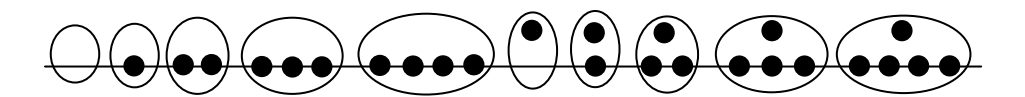

Abbildung 3: Die korrekten Ziffern beim Linienrechnen.

Von grundlegender Bedeutung für das Rechnen auf den Linien sind die Ersetzungsregeln, die das Höherlegen (Elevieren) und Tieferlegen (Resolvieren) von Rechenpfennigen beschreiben (siehe Tabelle 1). Höher- oder Tieferlegen verändern die Summe der Werte aller Rechenpfennige in einem Feld nicht.

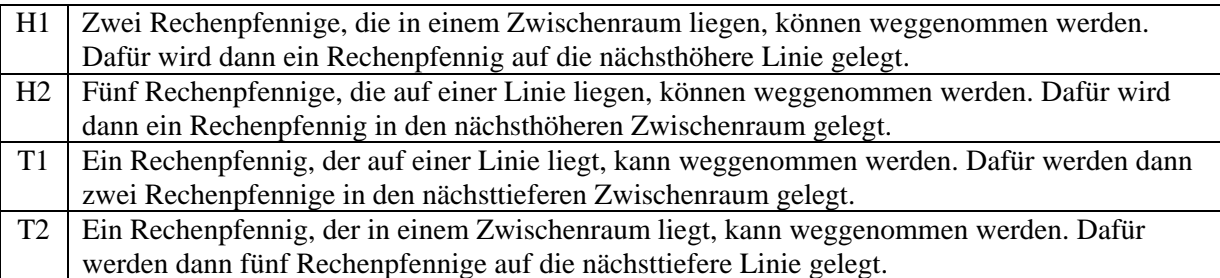

Tabelle 1: Die vier Ersetzungsregeln, nach denen Rechenpfennige höher- oder tiefergelegt werden können.

Das Rechnen ist beendet, wenn im Ergebnisfeld auf den Linien jeweils höchstens vier Rechenpfennige und in den Zwischenräumen jeweils höchstens ein Rechenpfennig liegt. Überzählige Rechenpfennige sind höherzulegen (siehe Abbildung 4). Das Höherlegen verändert, wie bereits dargelegt, den Gesamtwert der Rechenpfennige im Ergebnisfeld nicht. Es führt jedoch zu korrekten Ziffern. Das unmittelbare Ablesen des Resultates im Ergebnisfeld wird möglich.

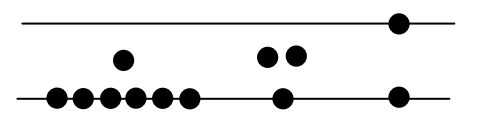

Abbildung 4: Beispiel für das Höherlegen von Rechenpfennigen. Die Ersetzungsregeln H2 und H1 werden nacheinander angewandt.

Beim Linienrechnen ist es unerheblich, ob indisch-arabische Zahlen (wie bisher dargestellt) oder ursprüngliche römische Zahlen<sup>[1](#page-3-0)</sup> verarbeitet werden (siehe Abbildung 5). Das eigentliche Rechnen geschieht in jedem Fall durch das Operieren mit Rechenpfennigen. Nur mithilfe eines Abakus oder mit Linienrechnen kann produktiv mit römischen Zahlen gerechnet werden.

 $\overline{\phantom{a}}$ 

<span id="page-3-0"></span><sup>&</sup>lt;sup>1</sup> Bei den ursprünglichen römischen Zahlen gibt es keine verkürzenden Schreibweisen wie beispielsweise IV statt IIII. Verkürzende Schreibweisen bürgerten sich erst zu Beginn des 16. Jahrhunderts ein [BG91].

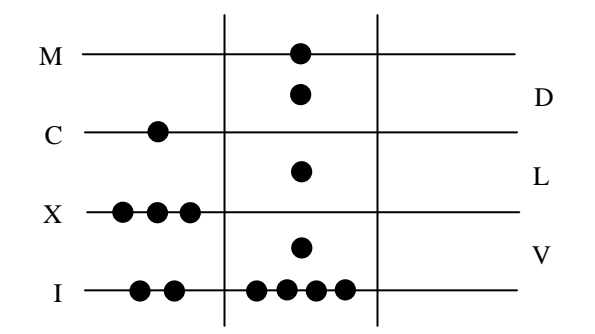

Abbildung 5: Im ersten Feld liegt die römische Zahl CXXXII, im zweiten Feld MDLVIIII.

#### **4 Algorithmen zum Linienrechnen**

Rechenoperationen sind Verdoppeln (Duplieren), Halbieren (Medieren), Addieren (Summieren), Multiplizieren, Subtrahieren und Dividieren.

#### **4.1 Addieren**

Alle Rechenpfennige werden aus dem ersten und zweiten Feld in das Ergebnisfeld verschoben. Jeder Rechenpfennig bleibt dabei auf seiner Linie oder in seinem Zwischenraum liegen (siehe Abbildungen 6 und 7). Eventuell sind im Ergebnisfeld Rechenpfennige höherzulegen. Die Reihenfolge, in der Rechenpfennige höhergelegt werden, ist unerheblich.

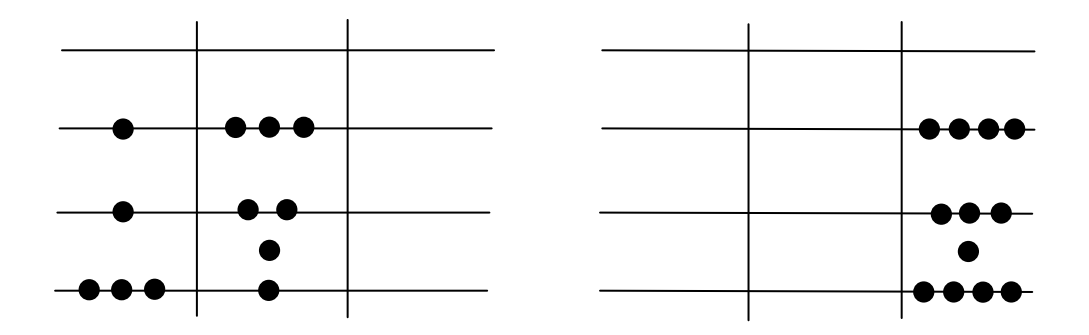

Abbildung 6: Berechnung von 113 + 326. Das Resultat 439 kann sofort abgelesen werden.

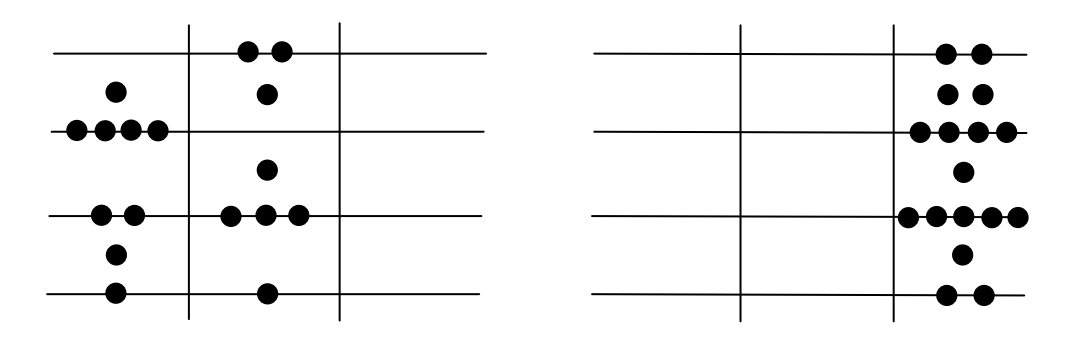

Abbildung 7: Berechnung von 926 + 2581. Vor dem Ablesen des Resultates sind im Ergebnisfeld Rechenpfennige höherzulegen. Welche Wege sind dabei möglich?

#### **4.2 Multiplizieren**

Das Multiplizieren auf den Linien wird auf das Addieren zurückgeführt. Die nachfolgenden Erläuterungen haben das zweite Rechenbuch von Adam Ries zur Grundlage, das in einer modernen Textfassung vorliegt [De92]. Nach den Beschreibungen zum Multiplizieren im zweiten Rechenbuch wird die eine Zahl auf das Rechenbrett gelegt, die andere wird nicht gelegt, sondern aufgeschrieben (S. 19). Es wird unterschieden, ob Rechenpfennige von Linien oder aus Zwischenräumen im ersten Feld bearbeitet werden. Beginnen wir mit den Linien:

Wenn aber Pfennige auf der Linie liegen, so greife auf die oberste Linie. Multiplizierst du mit einer einzifferigen Zahl, so halte still und lege die aufgeschriebene Zahl dort sooft, wie Pfennige auf der Linie liegen. Handelt es sich aber um eine zweizifferige Zahl, so greife auf die nächste Linie über dem Pfennig. Dort lege die Ziffer des höchsten Stellenwertes sooft, wie Pfennige auf der Linie liegen. Danach greife herab, lege die letzte Ziffer auch sooft, wie Pfennige zu multiplizieren vorhanden sind, und hebe diese Pfennige auf. Auf gleiche Art verfahre, wenn die Zahl aus drei, vier oder mehr Ziffern besteht […].

Eine einfache Form des Multiplizierens liegt vor, wenn die zweite Zahl eine 1, 2, 3 oder 4 ist. Die Rechnung soll am Beispiel 341 x 2 erläutert werden (siehe Abbildung 8). Im Gegensatz zu Adam Ries werden wir aus Gründen der Einheitlichkeit auch die zweite Zahl legen, was auch nicht unüblich war [Me79]. Begonnen wird mit den drei Rechenpfennigen von Linie 3 im ersten Feld (hier weiß hervorgehoben) und es werden sechs Rechenpfennige auf die Linie 3 im Ergebnisfeld gelegt (linkes Rechenbrett). Fünf Rechenpfennige können höhergelegt werden (rechtes Rechenbrett). Anschließend wird mit den vier Rechenpfennigen von Linie 2 und dem Rechenpfennig von Linie 1 in gleicher Weise fortgefahren. Das erste Feld wird also von oben nach unten abgearbeitet. Die jeweils bearbeiteten Rechenpfennige werden weggenommen.

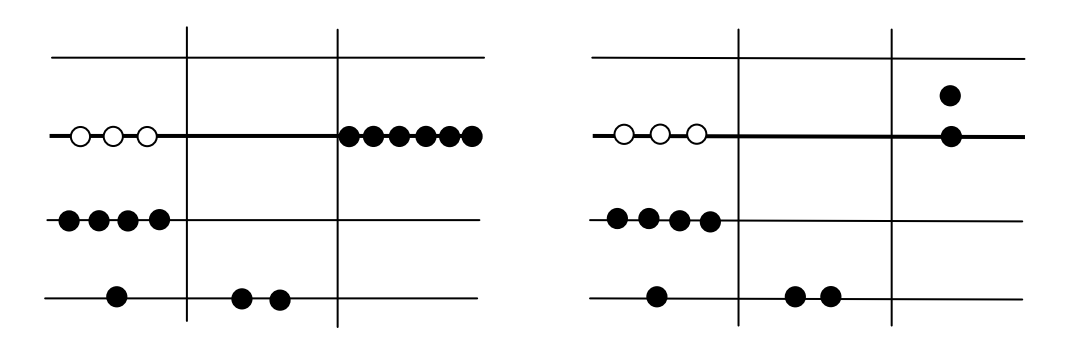

Abbildung 8: Berechnung von 341 x 2.

Was bedeutet "lege die aufgeschriebene Zahl dort sooft, wie Pfennige auf der Linie liegen" ganz genau? Denkbar sind drei Varianten:

- 1. Hintereinander werden dreimal zwei Rechenpfennige auf die Linie 3 gelegt.
- 2. Im Kopf wird 3 x 2 = 6 gerechnet. Dann werden sechs Rechenpfennige auf die Linie 3 gelegt.
- 3. Im Kopf wird 3 x 2 = 6 gerechnet. Dann wird die Zahl 6 gelegt, d. h. ein Rechenpfennig auf die Linie 3 und einer in den Zwischenraum 3.

Bei der ersten Variante ist das Beherrschen des Einmaleins nicht erforderlich. Bei der zweiten und dritten Variante muss man das Einmaleins zumindest teilweise beherrschen.

Das nächste Beispiel 31 x 172 ist komplexer. Im zweiten Feld liegt jetzt eine mehrstellige Zahl und es kommen nicht nur die Ziffern 1, 2, 3 und 4 vor (siehe Abbildung 9). Beide Rechenbretter zeigen die Situation nach dem Bearbeiten der drei Rechenpfennige von Linie 2. Die drei Varianten von eben können auch hier unterschieden werden. Das linke Rechenbrett entspricht der ersten und zweiten Variante, das rechte Rechenbrett der dritten Variante. Bei dieser wird  $3 \times 1 = 3$ ,  $3 \times 7 = 21$  und  $3 \times 2 = 6$  im Kopf gerechnet und es werden die Zahlen 3, 21 und 6 gelegt. Die drei Rechenpfennige von Linie 2 im ersten Feld werden weggenommen und es wird mit dem Rechenpfennig von Linie 1 fortgesetzt.

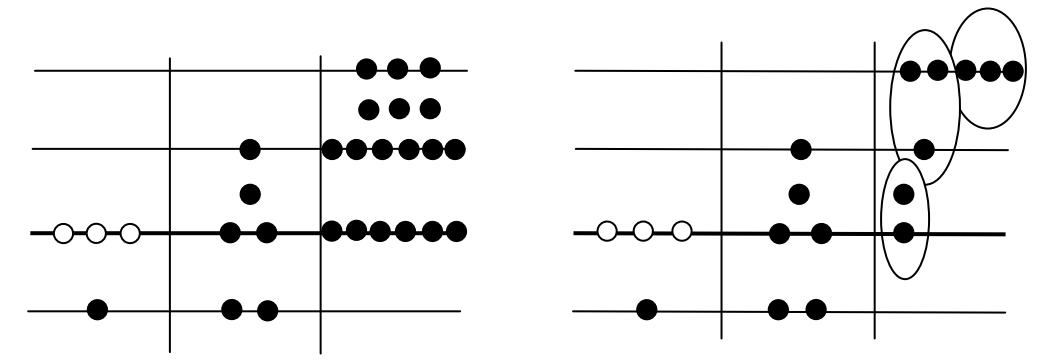

Abbildung 9: Berechnung von 31 x 172.

Rechenpfennige, die im ersten Feld in einem Zwischenraum liegen, könnten vor der Bearbeitung auf die nächste Linie tiefergelegt werden. Adam Ries verfährt jedoch anders (S. 19):

Liegt ein Pfennig in einem Zwischenraum, so greife auf die Linie darüber und lege die aufgeschriebene Zahl halb, sofern du mit einer einzifferigen Zahl multiplizierst. Im Falle einer zweizifferigen Zahl aber greife auf die zweite Linie über dem Pfennig und lege dort die Ziffer des höchsten Stellenwertes halb. Sodann greife herab, lege die letzte Ziffer auch halb und hebe den Pfennig im Zwischenraum auf. Desgleichen soll man, wenn man mit drei-, vieroder mehrzifferigen Zahlen multiplizieren will, über ebenso viele Linien greifen und von oben herab legen.

Das Beispiel 89 x 23 soll dies verdeutlichen (siehe Abbildung 10). Dargestellt ist die Situation, nachdem der Rechenpfennig im Zwischenraum 2 bearbeitet wurde. Zwei Rechenpfennige werden zur Hälfte (also einer) auf die Linie 4 im Ergebnisfeld gelegt. Dann werden drei Rechenpfennige zur Hälfte auf die Linie 3 gelegt. Das führt zu einem Rechenpfennig auf Linie 3 und einem Rechenpfennig im Zwischenraum 2. Der Rechenpfennig im Zwischenraum 2 im ersten Feld wird weggenommen. Anschließend werden die anderen Rechenpfennige im ersten Feld von oben nach unten bearbeitet.

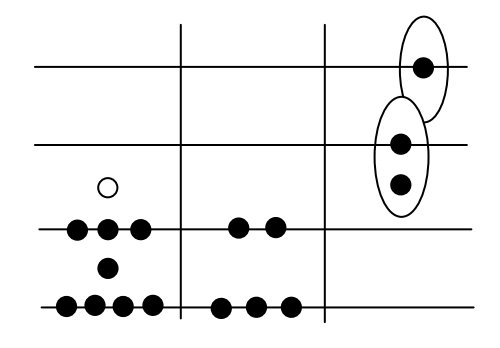

Abbildung 10: Berechnung von 89 x 23.

Die Schülerinnen und Schüler sollen im Unterricht auf Entdeckungsreise gehen und eigene Ideen für das Rechnen auf den Linien entwickeln und begründen. Die folgenden Fragen können Ausgangspunkt entsprechender Überlegungen sein:

- 1. Wie wird eine Zahl auf einfachste Art mit 10, 100, 1000,… multipliziert?
- 2. Funktioniert das auch bei der Multiplikation mit 5, 50, 500,…?
- 3. Darf man beim Multiplizieren mitten in der Berechnung die Belegungen des ersten und zweiten Feldes tauschen, ohne dass das Ergebnis falsch wird?

In früheren Arbeiten hat der Autor das Rechnen auf den Linien als Musterverarbeitung charakterisiert [Fo01], [Fo04]. Die entsprechende Beschreibung des Multiplizierens lautet:

Nacheinander werden alle Rechenpfennige aus dem ersten Feld weggenommen. Die Rechenpfennige, die weggenommen werden sollen, müssen auf einer Linie liegen. Rechenpfennige, die in einem Zwischenraum liegen, sind vor dem Wegnehmen auf die nächste Linie tieferzulegen. Jedes Mal, wenn ein Rechenpfennig aus dem ersten Feld weggenommen wurde, werden alle Rechenpfennige, die sich im zweiten Feld befinden, in der gleichen Anordnung zusätzlich in das Ergebnisfeld gelegt. Lag der weggenommene Rechenpfennig auf der Linie 2, so wird die Anordnung um eine Linie nach oben verschoben. Lag er auf der Linie 3, erfolgt ein Verschieben um zwei Linien, bei der Linie 4 um drei Linien usw. Lag der Rechenpfennig auf der Linie 1, so wird die Anordnung nicht nach oben verschoben. Ist das erste Feld leer, werden alle Rechenpfennige aus dem zweiten Feld weggenommen. Eventuell sind im Ergebnisfeld Rechenpfennige höherzulegen.

Das Multiplizieren soll am Beispiel 125 x 481 erläutert werden (siehe Abbildung 11). Das linke Rechenbrett stellt die Ausgangssituation dar. Im rechten Rechenbrett ist die Situation nach dem Bearbeiten eines der beiden Rechenpfennige von Linie 2 dargestellt. Dieser Rechenpfennig ist weiß hervorgehoben und wird anschließend weggenommen. Die Anordnung vom zweiten Feld wurde vollständig in das Ergebnisfeld gelegt – und zwar um eine Linie nach oben verschoben. Rechenpfennige im ersten Feld können in beliebiger Reihenfolge bearbeitet werden. Der Rechenpfennig im Zwischenraum 1 ist vor der Bearbeitung tieferzulegen. Das Einmaleins muss nicht beherrscht werden.

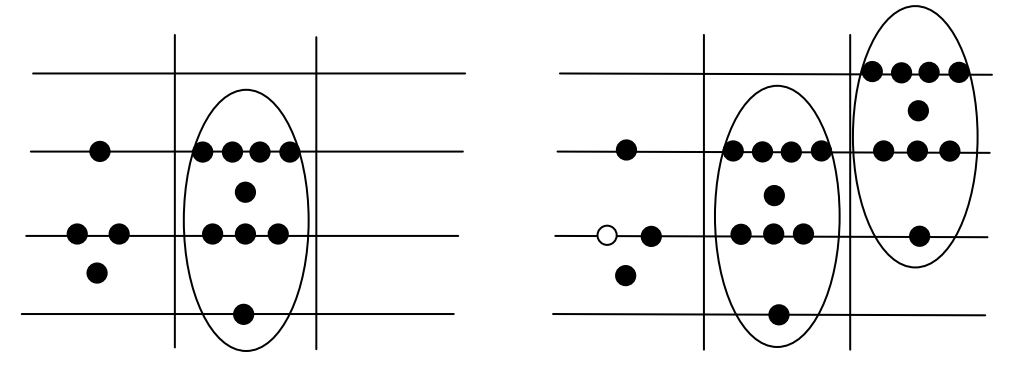

Abbildung 11: Berechnung von 125 x 481.

#### **4.3 Subtrahieren**

Nacheinander werden alle Rechenpfennige aus dem zweiten Feld weggenommen. Jedes Mal, wenn aus dem zweiten Feld ein Rechenpfennig weggenommen wird, ist auch ein Rechenpfennig aus dem ersten Feld wegzunehmen. Beide Rechenpfennige müssen auf der gleichen Linie oder im gleichen Zwischenraum liegen. Liegen noch Rechenpfennige im zweiten Feld und sind die jeweiligen Linien und Zwischenräume im ersten Feld leer, so sind im ersten Feld Rechenpfennige tieferzulegen. Ist das zweite Feld leer, so werden abschließend alle Rechenpfennige aus dem ersten Feld in das Ergebnisfeld verschoben. Jeder Rechenpfennig bleibt dabei auf seiner Linie oder in seinem Zwischenraum liegen.

Im zweiten Rechenbuch von Adam Ries (S. 17) findet sich eine weitere Ersetzungsregel (siehe Tabelle 2).

```
T3 Ein Rechenpfennig, der auf einer Linie liegt, kann weggenommen werden. Dafür werden dann 
ein Rechenpfennig in den nächsttieferen Zwischenraum und fünf Rechenpfennige auf die 
nächsttiefere Linie gelegt.
```
Tabelle 2: Eine Ersetzungsregel speziell für das Subtrahieren.

Die erste Aufgabe ist 937 - 236 (siehe Abbildung 12). Alle Rechenpfennige des zweiten Feldes können im ersten Feld weggenommen werden. Das zweite Feld ist anschließend leer. Die verbliebenen Rechenpfennige sind nur noch vom ersten Feld in das Ergebnisfeld zu verschieben und das Resultat kann abgelesen werden. Die zweite Aufgabe ist 8425 - 2546 (siehe Abbildung 13). Zuerst werden Rechenpfennige soweit als möglich weggenommen. Dann werden Rechenpfennige im ersten Feld gezielt tiefergelegt. Nach dem erneuten Wegnehmen ist das zweite Feld leer. Die Rechenpfennige werden vom ersten Feld in das Ergebnisfeld verschoben und das Resultat wird abgelesen. Welche Wege sind bei der Berechnung möglich?

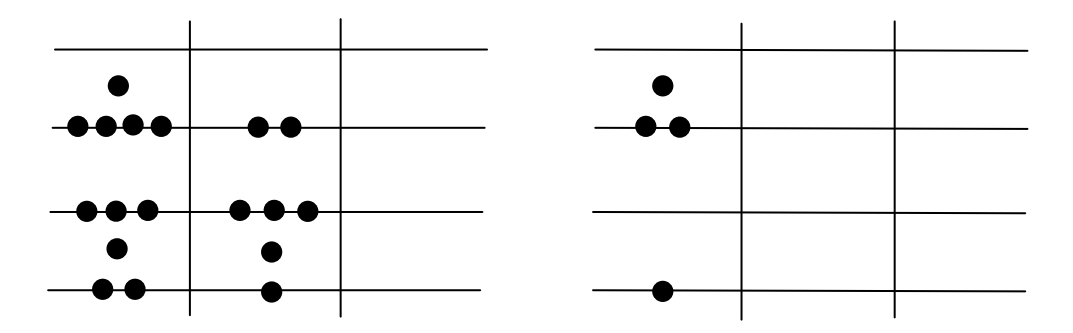

Abbildung 12: Berechnung von 937 - 236.

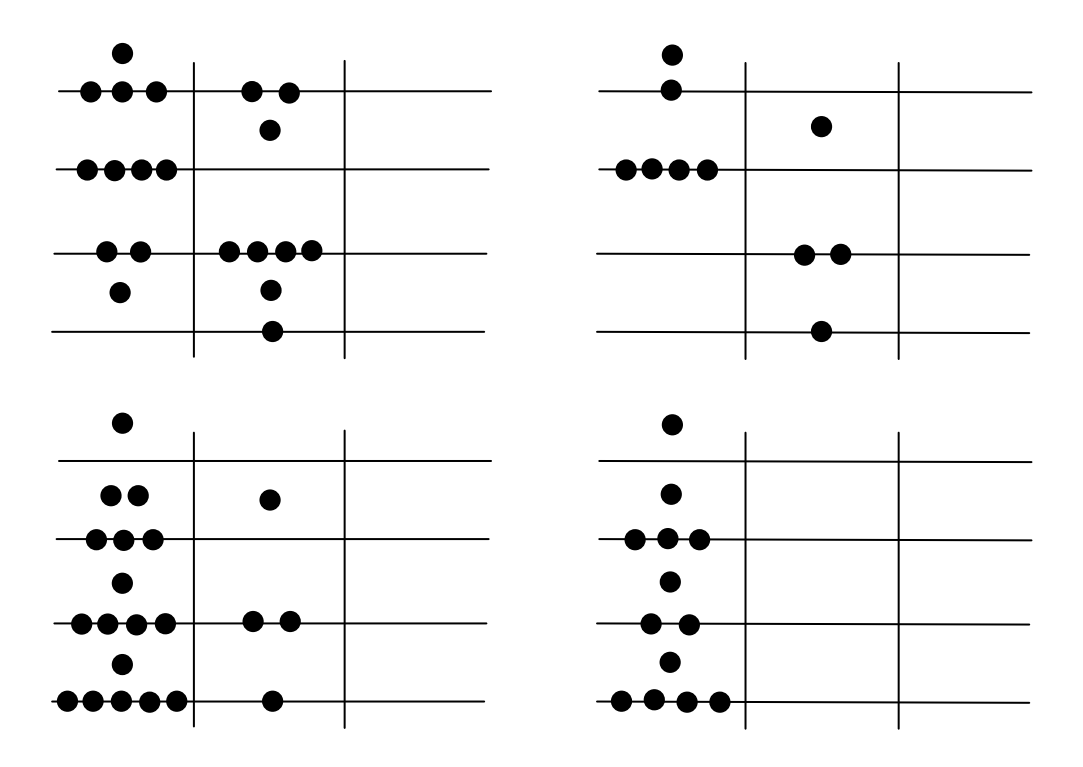

Abbildung 13: Berechnung von 8425 - 2546.

#### **4.4 Dividieren**

Das Dividieren auf den Linien wird auf das Subtrahieren zurückgeführt. Eine Beschreibung für das Dividieren unter dem Blickwinkel der Musterverarbeitung lautet:

Nacheinander werden alle Rechenpfennige aus dem ersten Feld weggenommen. Diese Rechenpfennige müssen in der gleichen Anordnung wie im zweiten Feld vorliegen. Die Anordnung im ersten Feld darf um ein, zwei oder mehr Linien nach oben verschoben sein. Ist die Anordnung um eine Linie nach oben verschoben, wird nach dem Wegnehmen ein Rechenpfennig auf die Linie 2 im Ergebnisfeld gelegt. Ist sie um zwei Linien nach oben verschoben, wird ein Rechenpfennig auf die Linie 3 gelegt usw. Ist die Anordnung nicht nach oben verschoben, wird ein Rechenpfennig auf die Linie 1 gelegt. Sind im ersten Feld keine Rechenpfennige in der Anordnung wie im zweiten Feld vorhanden, so ist die Anordnung durch Tieferlegen von Rechenpfennigen im ersten Feld zu erzeugen. Ist das erste Feld leer, werden abschließend alle Rechenpfennige aus dem zweiten Feld weggenommen. Wird die Voraussetzung, dass der Divisor ein Teiler des Dividenden ist, fallen gelassen, so bleibt der Rest bei der Division im ersten Feld liegen.

Das Dividieren soll gleich am komplexen Beispiel 111370 : 370 erläutert werden, um die Leistungsfähigkeit des Vorgehens zu illustrieren (siehe Abbildung 14). Als Erstes wird die Anordnung aus dem zweiten Feld im ersten Feld weggenommen und ein Rechenpfennig wird im Ergebnisfeld auf die Linie 1 gelegt. Dann werden im ersten Feld Rechenpfennige mit dem Ziel tiefergelegt, die Anordnung aus dem zweiten Feld zu erzeugen. Die im ersten Feld erzeugte Anordnung wird weggenommen und ein Rechenpfennig wird im Ergebnisfeld auf die Linie 3 gelegt. Diese Vorgänge werden wiederholt, bis das erste Feld leer ist. Das Resultat 301 kann dann im Ergebnisfeld abgelesen werden. Welche Wege sind bei der Berechnung möglich?

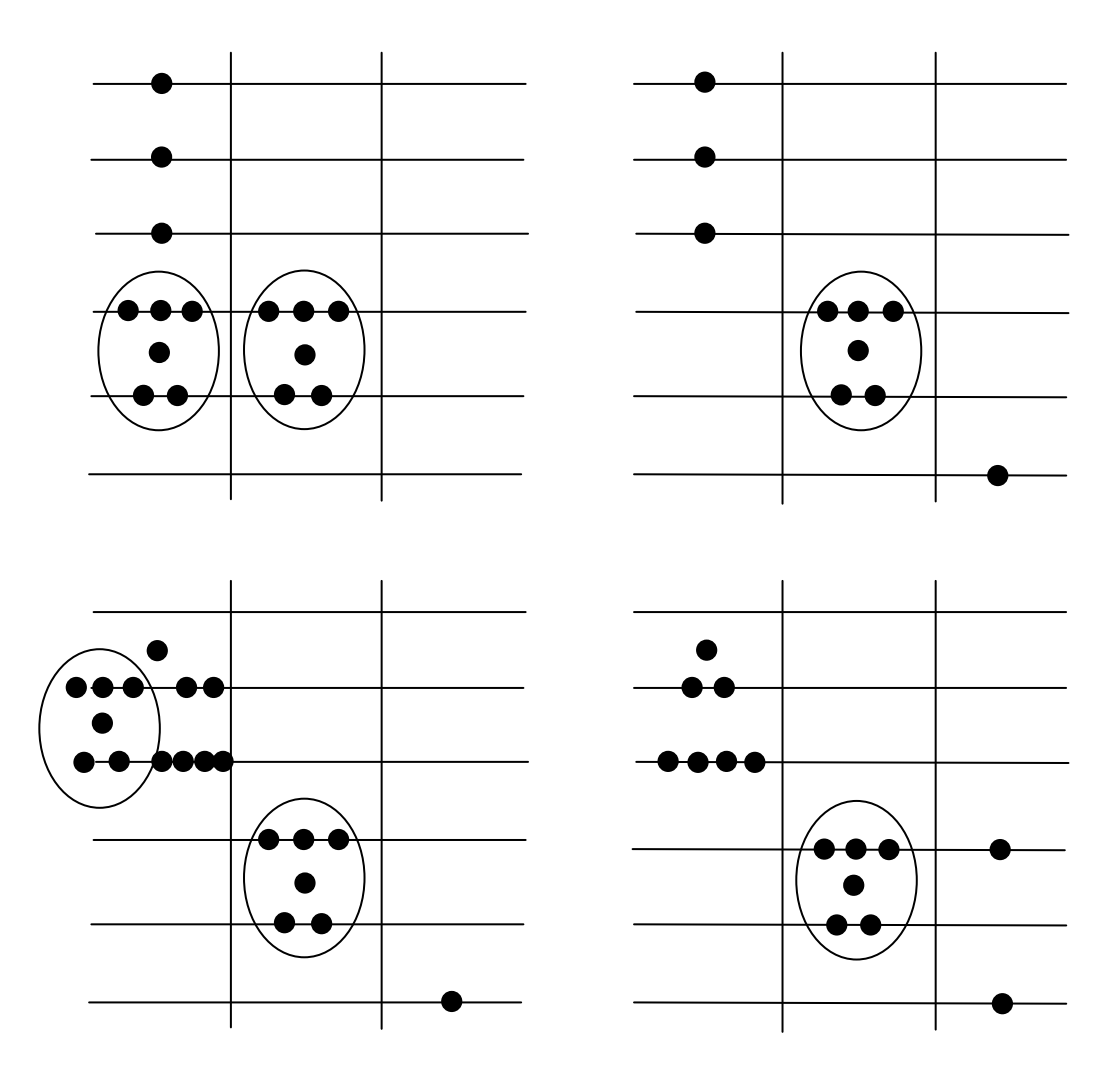

Abbildung 14: Berechnung von 111370 : 370.

Beim Dividieren auf den Linien sind die folgenden Handlungen auszuführen:

- Legen einer Zahl in das erste bzw. in das zweite Feld,
- Wegnehmen einer Anordnung aus dem ersten Feld und Legen eines Rechenpfennigs in das Ergebnisfeld,
- Tieferlegen eines Rechenpfennigs im ersten Feld mit dem Ziel, eine bestimmte Anordnung zu erzeugen,
- **Ermitteln, ob das erste Feld leer ist,**
- ggf. Höherlegen von Rechenpfennigen im Ergebnisfeld mit dem Ziel korrekter Ziffern und
- Ablesen des Resultates im Ergebnisfeld.

Das Beherrschen des Einmaleins ist für das Dividieren auf den Linien nicht erforderlich.

Rechenpfennige können unnötig tief gelegt werden. Dafür sind dann später im Ergebnisfeld Rechenpfennige höherzulegen. Mithilfe einer Rechenstrategie soll das Resultat in möglichst wenigen Schritten ermittelt werden. Schritte sind 1. das Tieferlegen im ersten Feld, 2. das Wegnehmen im ersten Feld/Legen im Ergebnisfeld und 3. das Höherlegen im Ergebnisfeld.

#### **5 Nachbemerkungen**

Menninger gibt ein gutes Resümee: "Ich empfehle dem Leser, unsere Aufgabe wirklich auf den Linien durchzuführen; er wird erstaunt sein über die Anschaulichkeit des Verfahrens, das ohne eigentliches Rechnen vor sich geht." [Me79]

Die Schülerinnen und Schüler können erkennen, dass beim Berechnen einer ganz bestimmten Aufgabe stets das gleiche Ergebnis herauskommt – vorausgesetzt natürlich, sie verrechnen sich nicht. Sie können auch erkennen, dass an gewissen Stellen mehrere Möglichkeiten der Fortsetzung bestehen, von denen sie nach Belieben eine auswählen können. Beim Linienrechnen kommt es häufig nicht auf die Reihenfolge von Handlungen an. Das kann geradezu als ein Kennzeichen dieser Methode angesehen werden. Ein Beispiel ist das Höherlegen im Ergebnisfeld, das ständig erfolgen kann oder zwischendurch immer mal wieder oder nur ganz zum Schluss; der Bedarf an eingesetzten Rechenpfennigen wird dabei mitunter sehr unterschiedlich sein. Umwege sind möglich. Diese führen zwar zu mehr Aufwand, nicht jedoch zu Rechenfehlern. Bei Aufgaben wie zum Beispiel (36 + 81) x 4 ist es nicht erforderlich, nach der Berechnung von  $36 + 81$  überzählige Rechenpfennige höherzulegen. Man kann auch "einfach" weiterrechnen und mit 4 multiplizieren. Die Robustheit des Linienrechnens ist schon beträchtlich. Eine Antwort auf die 3. Frage (S. 8 oben) soll noch gegeben werden: Wenn die gerade bearbeiteten Rechenpfennige im ersten Feld weggenommen wurden, gilt die Gleichung

ErstesFeld x ZweitesFeld + ErgebnisFeld = Resultat

Das bedeutet, dass jetzt die Belegungen des ersten und zweiten Feldes getauscht werden dürfen, ohne dass das Ergebnis falsch wird.

Das Verdoppeln und Halbieren waren bei Adam Ries eigene Rechenoperationen. Das Aufstellen der Rechenregeln dafür wird dem Interessierten überlassen.

Und noch ein letzter Satz: Das Beherrschen des Einmaleins ist eine wichtige Angelegenheit, auch wenn sie nicht notwendige Voraussetzung für das Linienrechnen ist.

#### **Referenzen**

- [BG91] Bauer, F. L.; Goos, G.: Informatik 1. Eine einführende Übersicht. 4. Aufl. Springer Berlin, Heidelberg, New York 1991.
- [De92] Deschauer, S.: Das zweite Rechenbuch von Adam Ries. Friedr. Vieweg Braunschweig, Wiesbaden 1992.
- [Fo01] Fothe, M.: Rechnen auf den Linien. Vier Spiele mit dem Computer. LOG IN Heft 3/4 (2001), S. 48-53.
- [Fo04] Fothe, M.: Rechnen auf den Linien eine historische Betrachtung aus der Sicht der modernen Informatik. In: Roloff, H.; Weidauer, M. (Hrsg.): Wege zu Adam Ries. Tagung zur Geschichte der Mathematik Erfurt 2002. Dr. Erwin Rauner Verlag Augsburg 2004, S. 87-91.
- [Me79] Menninger, K.: Zahlwort und Ziffer. Eine Kulturgeschichte der Zahl. 3. Aufl. Vandenhoeck/Ruprecht Göttingen 1979.
- [Mö04] Möller, R. D.: Das didaktische Potenzial des Linienrechnens heute. In: Roloff, H.; Weidauer, M. (Hrsg.): Wege zu Adam Ries. Tagung zur Geschichte der Mathematik Erfurt 2002. Dr. Erwin Rauner Verlag Augsburg 2004, S. 267-283.
- [Ro08] Rochhaus, P.: Adam Ries. Vater des modernen Rechnens. Sutton Verlag Erfurt 2008.
- [We92] Weidauer, M.: Der Erfurter Rechenmeister Adam Ries. Erfurt 1992.